## **CUADRO DE DOSIFICACIÓN DE LAS COMPETENCIAS INFORMÁTICAS EN RELACIÓN CON LAS DIMENSIONES DE ATENCIÓN**

# **DIMENSIÓN E. USO DE INTERNET Y HERRAMIENTAS PARA LA COLABORACIÓN**

**Competencia**: Desarrolla habilidades para la búsqueda efectiva de información y la construcción colaborativa de conocimiento en red.

### **Internet**

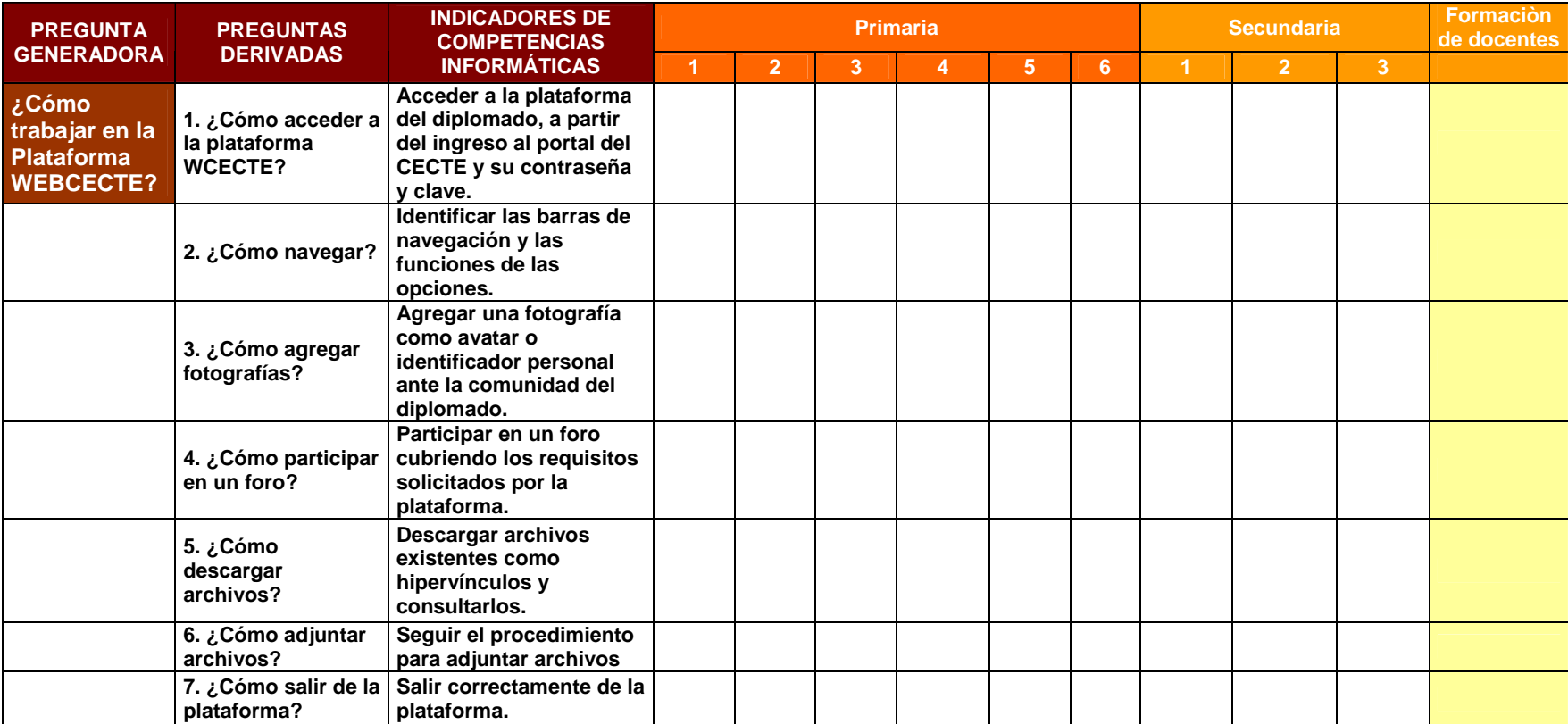

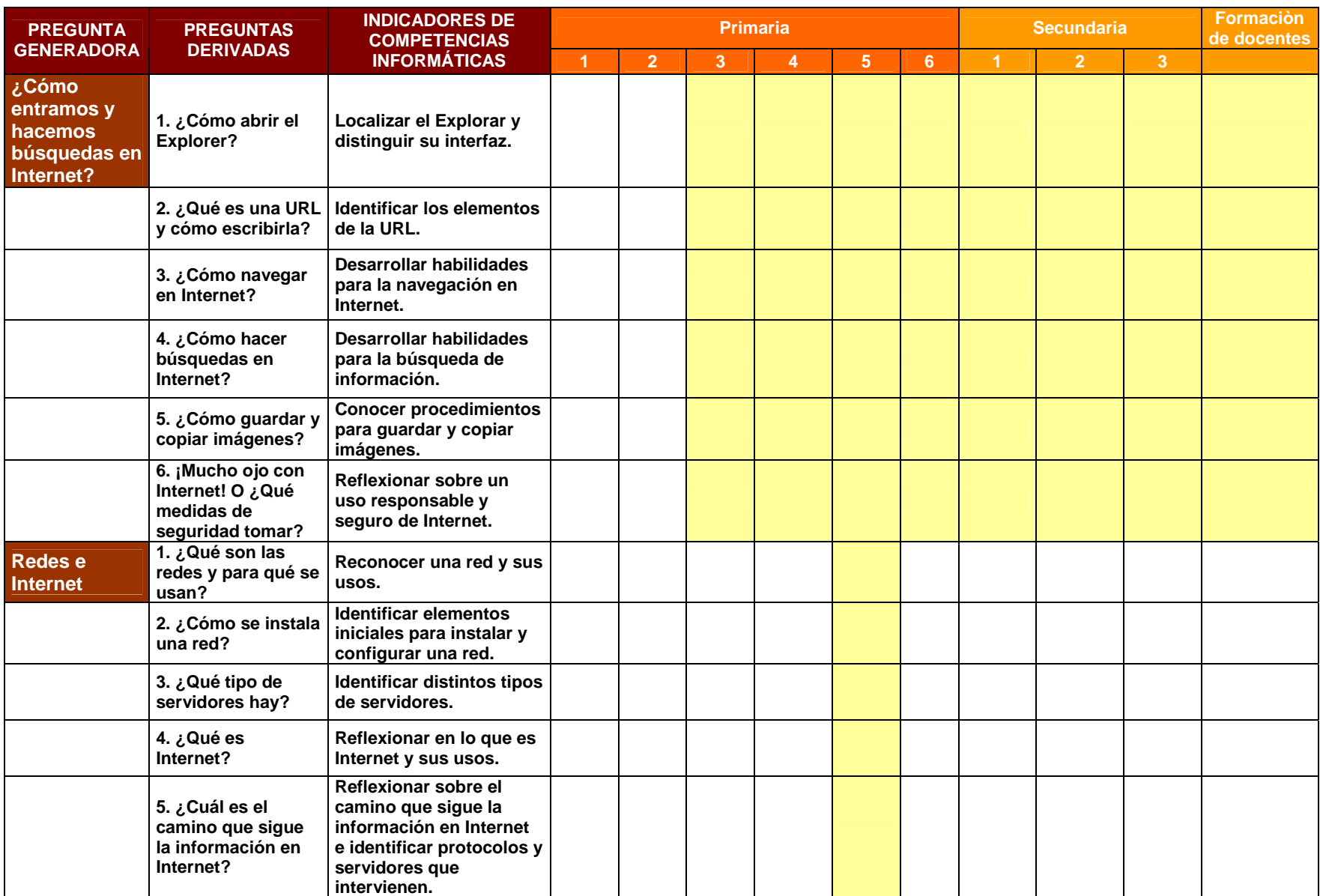

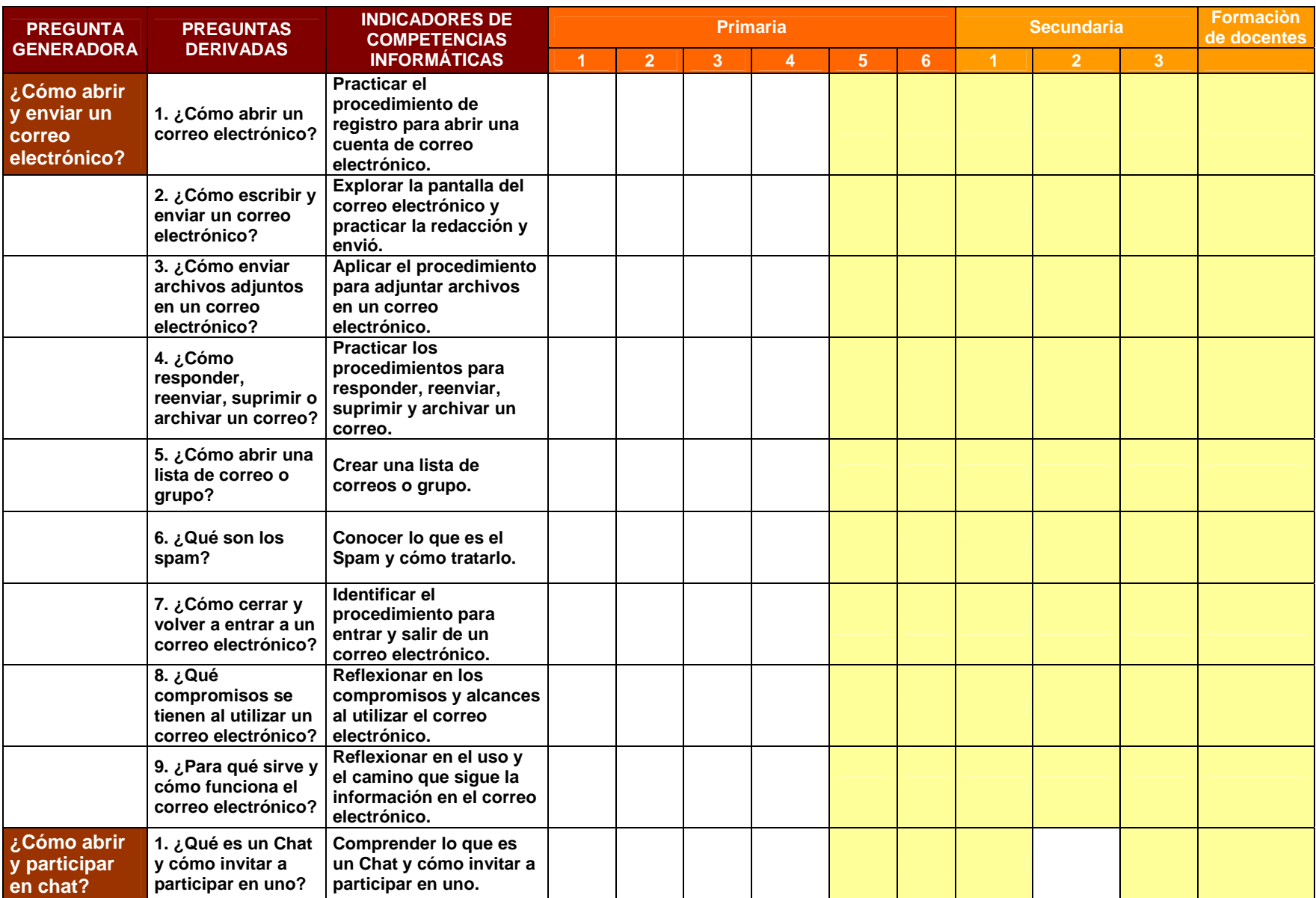

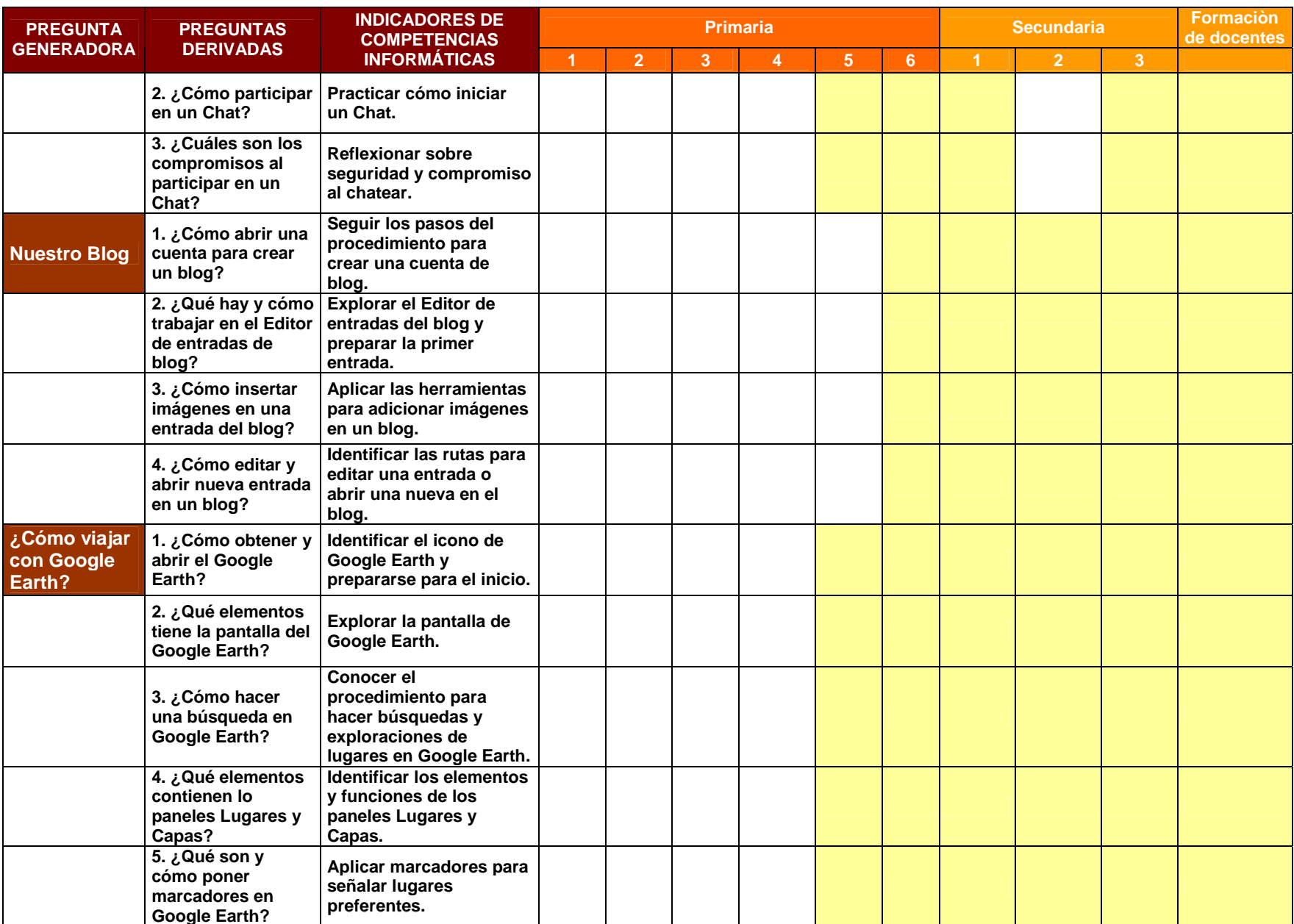

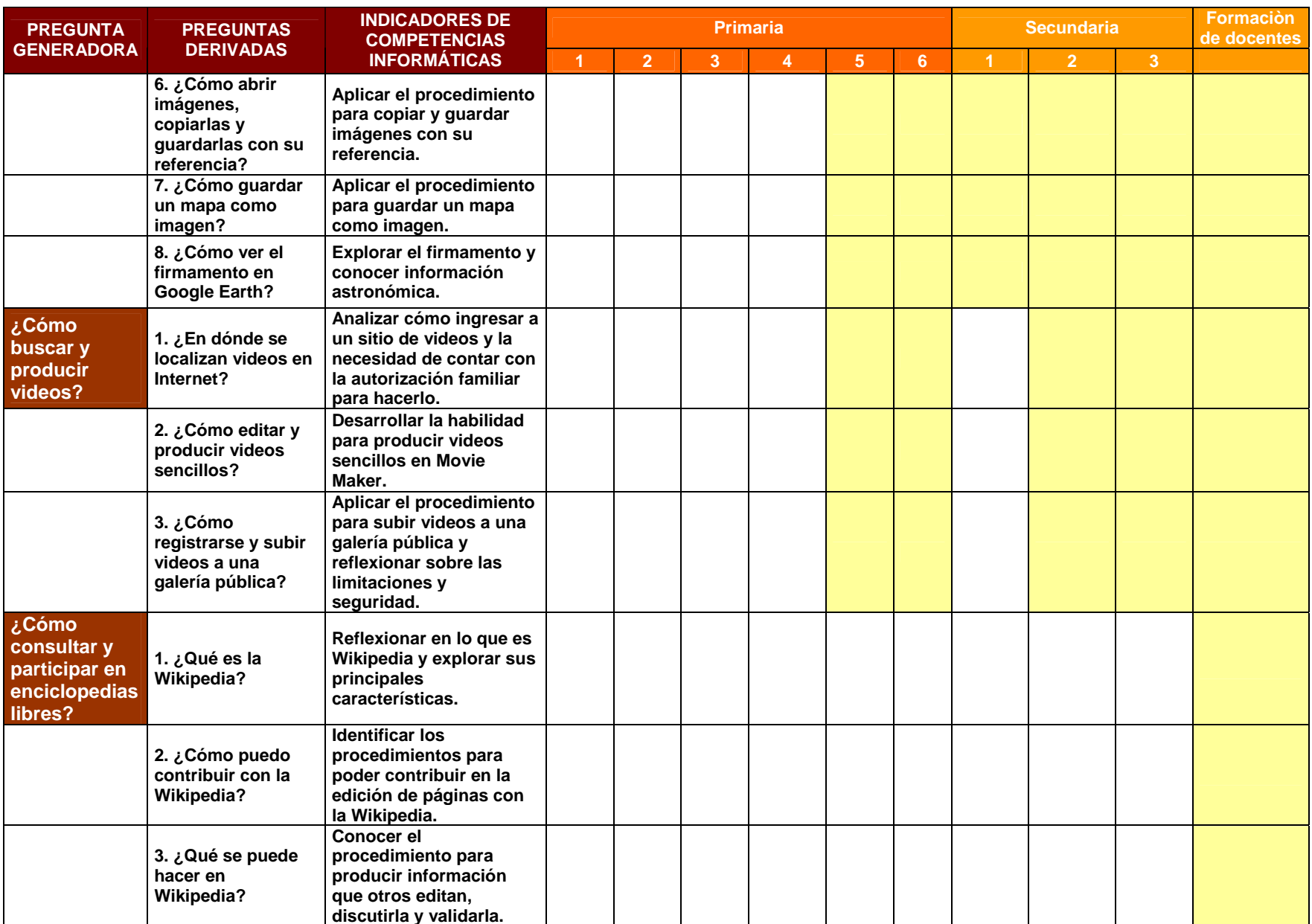

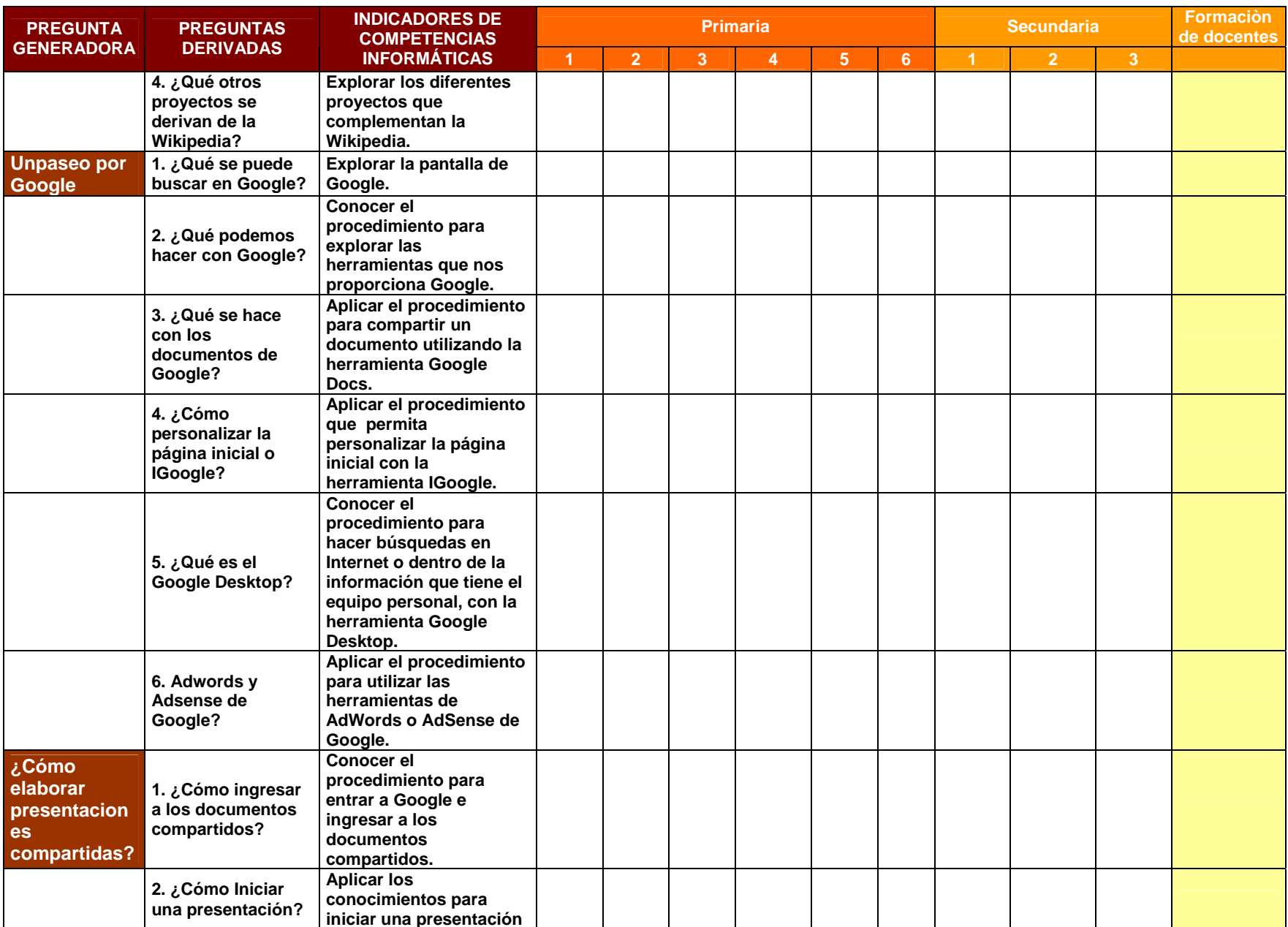

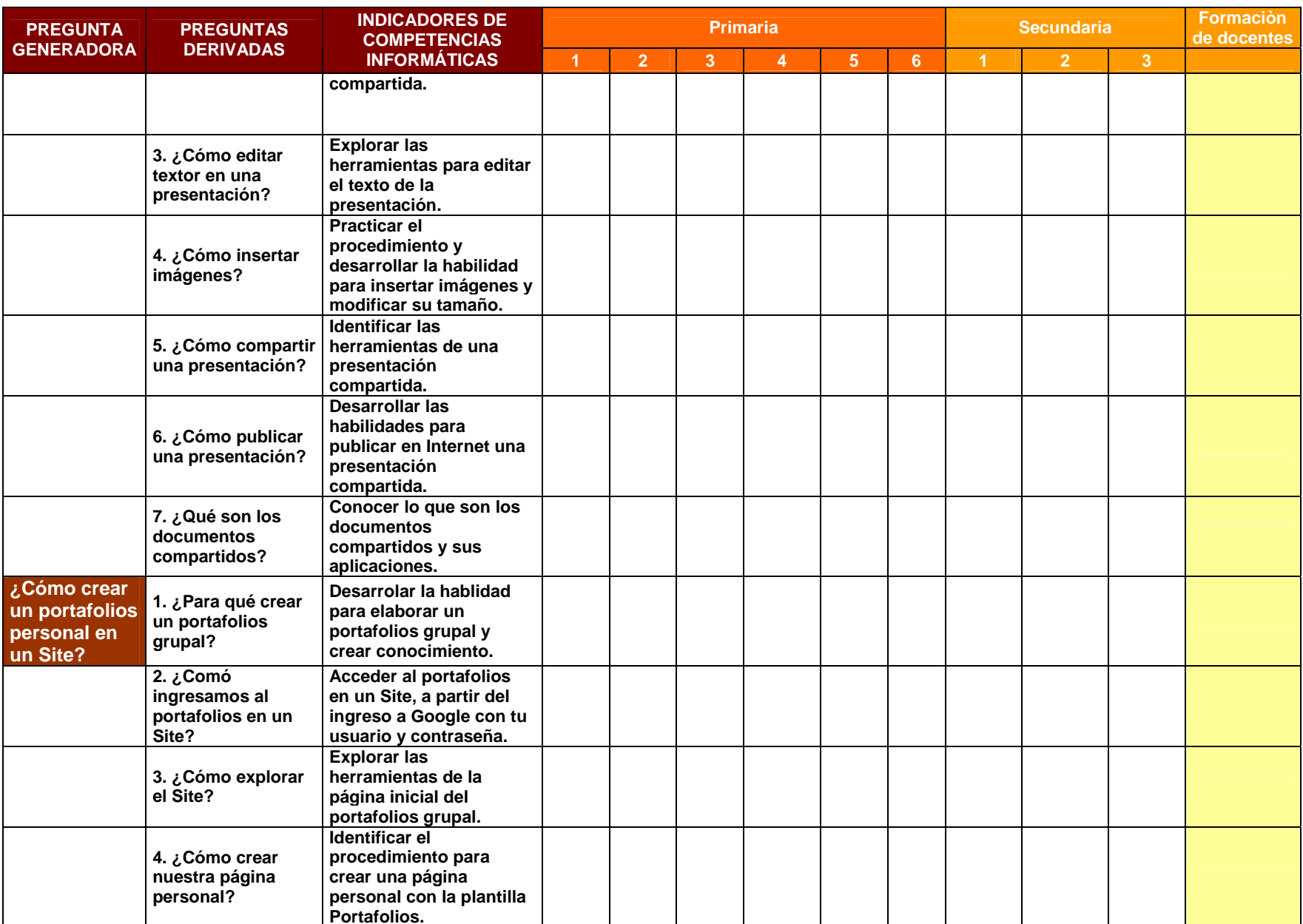

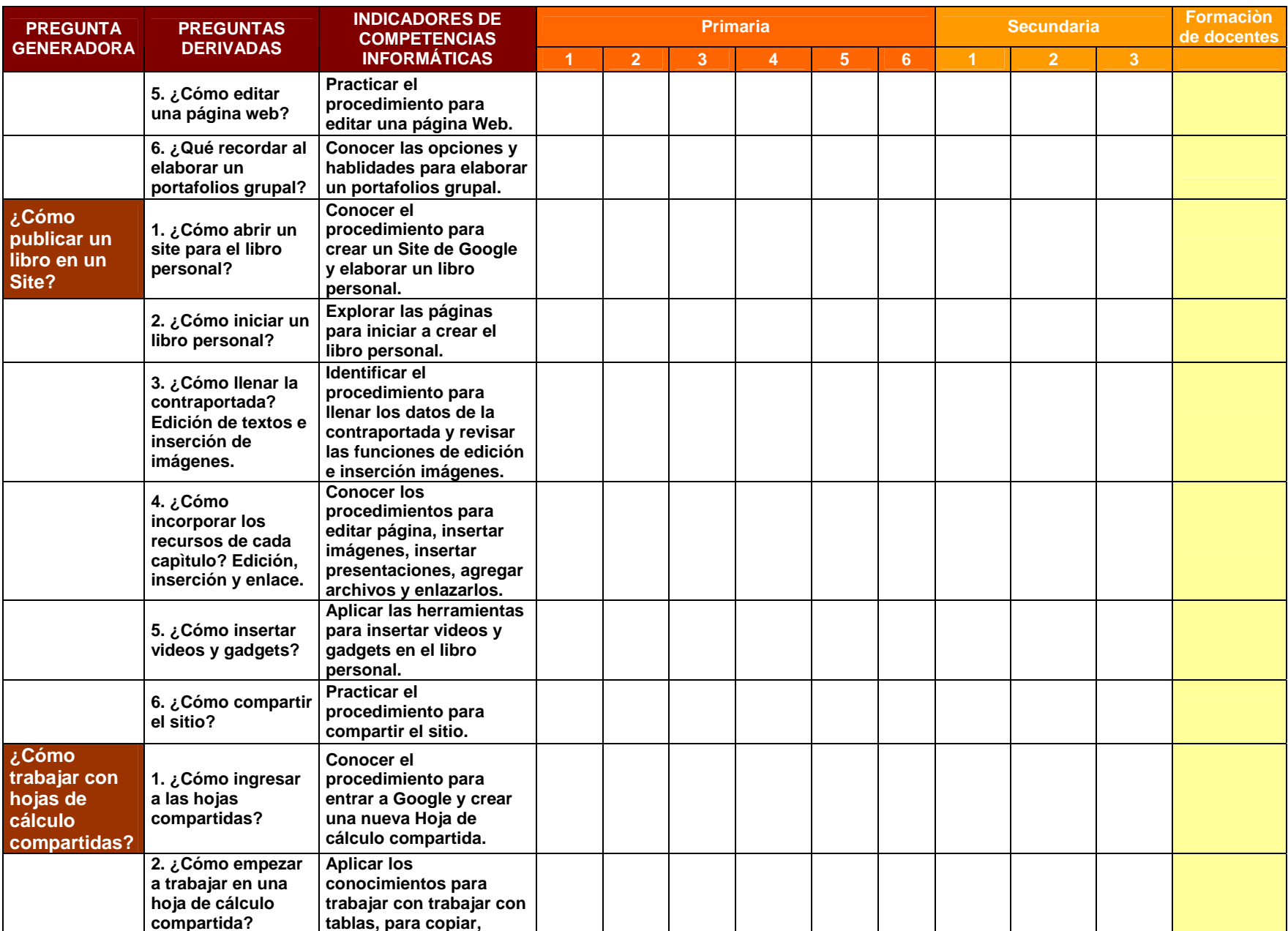

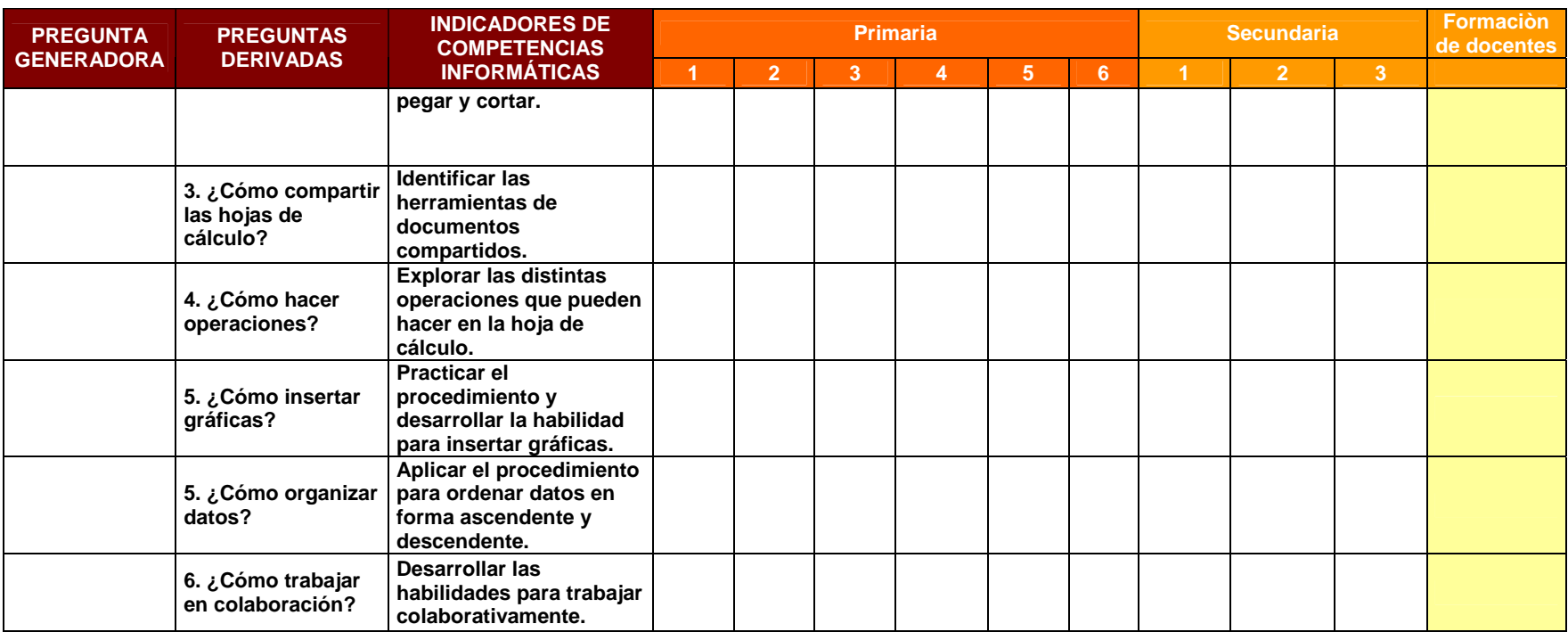